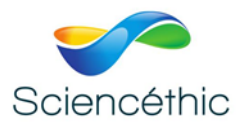

# **LASER MULTIFONCTION Réf. 004 064**

## 1. Généralités :

Le laser multifonction est un appareil permettant de réaliser des expériences d'optique et de physique faisant appel à une source laser. Cet outil polyvalent est doté nombreuses fonctions astucieuses détaillées ci-après.

## 2. Description :

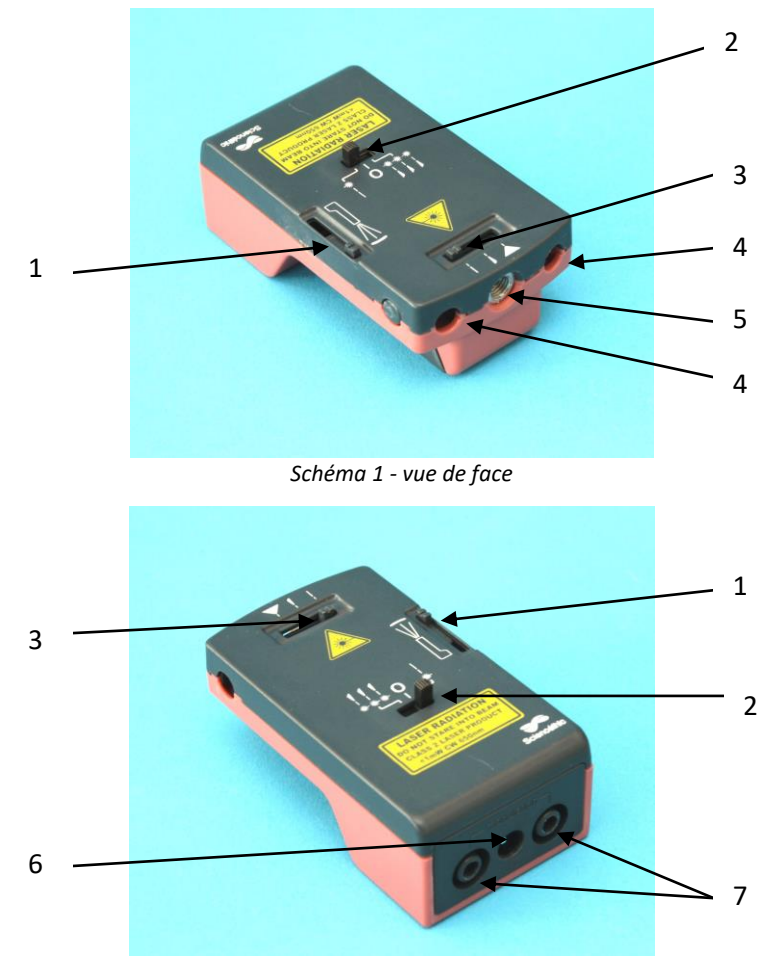

*Schéma 2 - vue de dos*

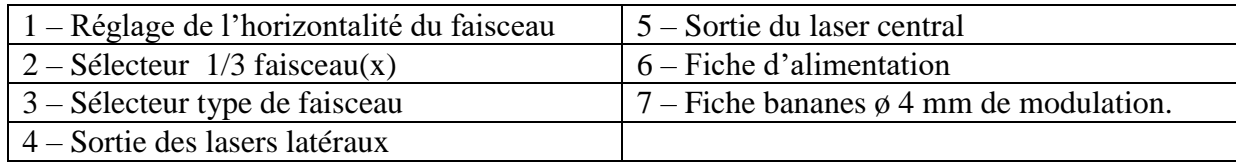

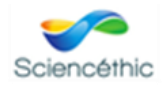

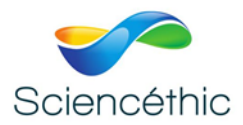

## 3. Précautions :

Le laser multifonction émet des faisceaux lasers de classe 2 (<1mW) de longueur d'onde de 650 nm.

### **Ne pas recarder directement le faisceau laser ni orienter le faisceau en direction des yeux d'une personne.**

### 4. Mise en œuvre :

#### **a. Alimentation :**

Le laser multifonctions peut être alimenté avec son adaptateur secteur 3 V-1000 mA fourni ou avec deux piles AAA.

N'utiliser que l'adaptateur secteur fourni ou un adaptateur présentant les mêmes caractéristiques. L'utilisation d'un autre adaptateur secteur peut provoquer la destruction de l'appareil.

La mise en place des piles dans l'appareil se fait comme suit.

- Tout d'abord, se munir de piles de 1,5 V type AAA neuves,
- Retourner le laser multifonctions,
- A l'aide d'un instrument non coupant (tournevis, spatule…) ouvrir le casier à pile en faisant levier (schéma 3), retirer le casier (schéma 4).
- Insérer les piles en respectant la polarité. Refermer le casier.

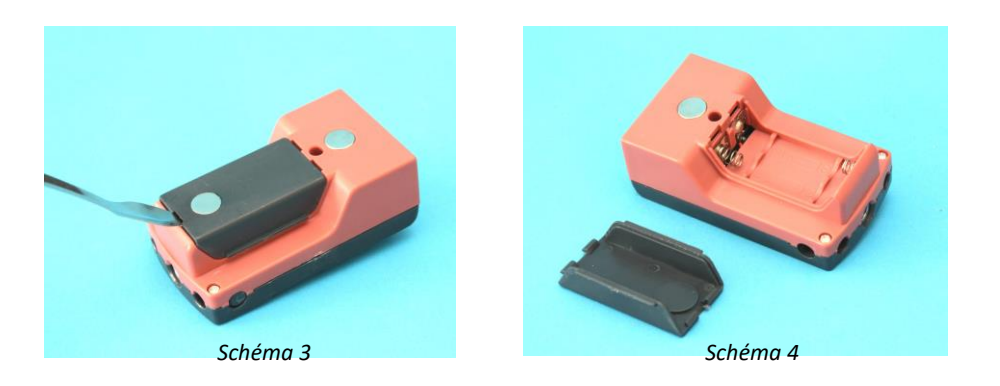

#### **a. Positionnement :**

Le laser multifonction est doté d'aimants puissant sur la base du boitier lui permettant d'être placé sur un support vertical magnétisable (tableau noir ou blanc, plan métallique…). Il peut également être utilisé sur un support horizontal (paillasse élève…)

#### **b. Réglage de l'horizontalité du faisceau :**

L'horizontalité du faisceau par rapport au support sur lequel est posé le laser multifonctions peut être réglée en actionnant le bouton de réglage de l'horizontalité (schémas 1-1 & 2-1). Le réglage s'applique sur les 3 sources laser en même temps.

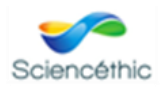

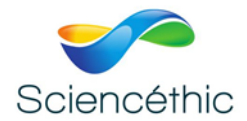

#### **c. Choix du faisceau :**

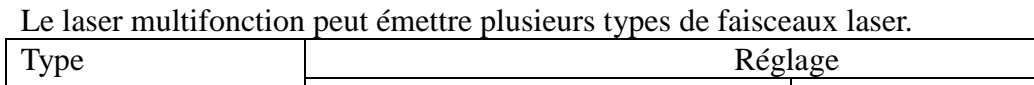

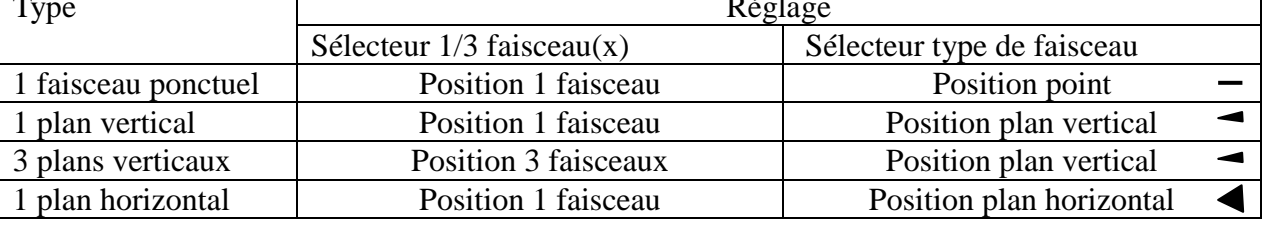

*Tableau 5*

## **d. Juxtaposition de deux lasers multifonctions :**

Le laser est conçu de telle sorte que pour des applications nécessitant un grand nombre de faisceaux (étude de lentilles de grande dimension…), il est possible de juxtaposer plusieurs lasers multifonctions. Le pas entre les faisceaux de deux lasers adjacents sera le même qu'entre les faisceaux d'un même laser *(photo 6)*.

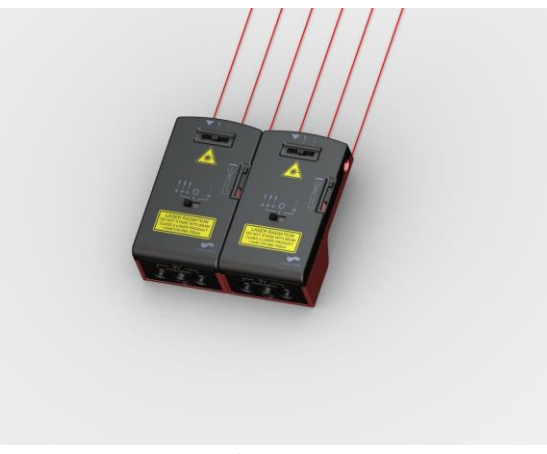

*Photos 6*

## **e. Modulation et transmission de signal par fibre optique :**

Il est possible d'utiliser le laser multifonction pour réaliser des expériences de transmission de l'information par laser.

Pour cela connecter l'entrée modulation (U MAX = 5V) à un microphone amplifié et filtré et sélectionner le mode « 1 faisceau ponctuel » (tableau 5).

Si le signal est transmis par fibre optique, visser la fibre sur l'embout fileté de la sortie du laser central (Schéma 2-5).

## 5. Nous contacter :

Ce matériel est garanti 2ans. Pour toutes questions, contacter :

# sav@sciencethic.com

**www.sciencethic.com**

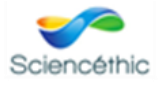

Sciencéthic LASER MULTIFONCTION – Réf.004 064